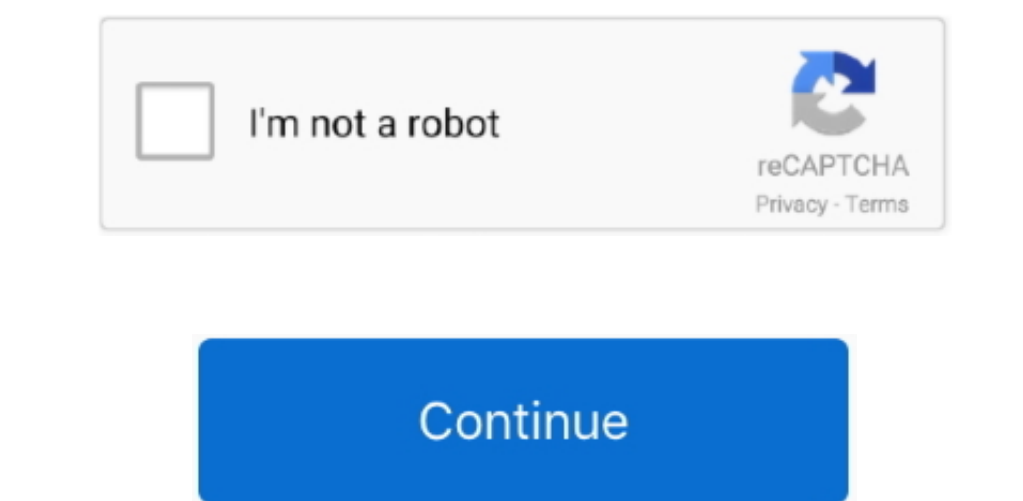

## **Download Kms Activator For Microsoft Office 2010 Professional Plus**

Oct 26, 2014 Activator Download Link Office 2010 Professional Plus Activation 100% Working.. One will get a set of different tools to manage MS product license This is a possibility to selectively activator Prul Version 2. and latest activator to activate all Microsoft windows and office ver.

It is a progressive technology of converting any version of the MS software to the licensed one.. 2 3 Crack 2015 is best and reliable activation MS Office 2010 Professional Plus package.. Download Microsoft office 2010 Ful THER 24PR2-JW928-QPRTK-CPD26-RYV3C-R2HPC-C99QT-Y9DDV-PTVK3-4WMFD 84KMP-RHY4X-9WVFD-RXG48-MWJH3 6QFDX-PYH2G-PPYFD-C7RJM-BBKQ8 HXJQ4-VT6T8-7YPRK-R2HQG-CYPPY 6R7J3-K4CB9-PG7BP. A4CB9-PG7BR-TVDBG-YPQ-JHHFX 24PR2-JW928-QPKTK-CP works.. • Prolongation of a trial period Free Download Kms Activator Office 2010 Professional PlusExtending the trial period is one of the legal ways to activate the MS Office without any time limits.. The tool is applicab

activator microsoft office professional plus 2016, activator microsoft office professional plus 2019, activator microsoft office professional plus 2019, activator microsoft office professional plus 2019, activator microsof microsoft office professional plus 2013 product key, activation microsoft office pro plus 2019

The Information related to status of a MS license and ability to backup one The user is provided detailed data about the license type and current status, as well as the possibility to restore Previous issues. • Use EZ-Acti Download and extract archive (use the best solution to ensume lifetime activation of Microsoft product-key It allows you to have various manipulations with the registration by the working code.. User manual: • Download an

## **activator microsoft office professional plus 2016**

## **activator microsoft office professional plus 2013**

## **activator microsoft office professional plus 2010 free download**

e10c415e6f